## **1. Record di attivazione A**

Scrivi una funzione in **C** che dato in ingresso un numero n calcola l'n-esimo numero di Fibonacci.

La **successione di Fibonacci** è una [successione](http://it.wikipedia.org/wiki/Successione_(matematica)) di [numeri interi naturali](http://it.wikipedia.org/wiki/Numero_naturale) definibile assegnando i valori dei due primi termini,  $F_0$ := 0 ed  $F_1$ := 1, e chiedendo che per ogni successivo sia  $F_n$ :=  $F_{n-1}$  +  $F_{n-2}$  con  $n>1$ .

Scrivi tre versioni: una non ricorsiva, una ricorsiva senza tail recursion e una ricorsiva con tail recursion. Passa i parametri per valore e restituisci il valore del risultato. Non usare alcuna variabile globale. Scrivi anche un main di esempio in cui chiami la funzione per  $n = 3$  e assegni il risultato ad una variabile locale al main (FIB\_3).

Disegna il record di attivazione per tutte e tre le versioni fino alla massima estensione del record di attivazione. Nel caso di tail recursion, spiega quali ottimizzazioni hai adottato o potresti adottare.

# **2. Record Attivazione B**

Considera questo codice C:

```
void print facts(int num1, int num2);
int max of two(int j, int k);
double avg of two(int c, int d);
int main(void)
{
   int i;
   int j;
  i = -8;\dot{7} = 7;
   print_facts(i, j);
   return 0;
}
void print facts(int num1, int num2)
{
   int larger;
  double the avg;
  larger = max of two(num1, num2);
  the avg = avg of two(num1, num2);
   printf("given two integers %d and
                                              %d,\n", num1, num2);
                                                printf("the larger is %d and the average
                                              is \sqrt[8]{9}. \n",
                                                        larger, the avg);
                                              }
                                              int max of two(int j, int k)
                                              {
                                                if (j < k)\dot{\tau} = k;
                                                 return j;
                                              }
                                              double avg of two(int c, int d)
                                              {
                                                 double sum;
                                                \sin m = c + d:
                                                return (c + d) / 2.0;
                                              }
```
Scrivi il record di attivazione fino alla sua massima estensione nei due metodi max\_of\_two e avg\_of\_two

## **3. Cyclone**

A cosa servono i puntatori notnull in Cyclone? Fa un esempio in cui spieghi.

## **4. C++**

Considera il seguente codice?

```
class Veicolo {
 private:
  int age() { return 1; }
 public:
   int power() { return 2; }
   virtual int color() { return 3; }
                                           };
                                           class Auto: private Veicolo {
                                            public:
                                              int color() { return 5; }
                                          };
```

```
class Moto: public Veicolo {
public: 
  int power() { return 6; }
  int color() { return 7; }
};
int main() {
 1. Veicolo p; 
 2. cout \lt\lt p \text{.age}() \lt\lt \text{endl};3. cout << p.power()<< endl;
 4. Auto s;
 5. cout << s.age() << endl; 
 6. cout << s.power()<< endl;
 7. cout \lt\lt s.color()\lt\lt endl;
 8. Moto pr;
 9. cout \langle pr.age() \langle endl;
 10. cout << pr.power()<< endl;
 11. cout << pr.color()<< endl;
 12. Auto * ps = \&p;13. cout << ps->color()<< endl; 
                                             14. Veicolo * pp = \&s;
                                             15. cout << pp->color()<< endl; 
                                             16. Veicolo * pp2 = \text{spr};17. cout << pp2->color()<< endl; 
                                              18. Moto * ppr = \≺19. cout << ppr->color()<< endl; 
                                              20. Moto * ppr2 = \&p;21. cout << ppr2->color()<< endl; 
                                             22. Veicolo pr3 = pr;
                                             23. cout << pr3.age() << endl; 
                                              24. cout << pr3.power()<< endl;
                                             25. cout << pr3.color()<< endl;
                                             26. Auto s3 = p;<br>27. cout \lt\lt s3.a27. cout << s3.age() << endl;<br>28. cout << s3.power()<< endl
                                                   cout << s3. power()<< endl;
                                             29. cout << s3.color()<< endl;
                                                  }
```
Quale è l'output/effetto prodotto da ogni linea numerata del main? Se contiene un errore scrivi errore, spiega l'errore e ignora la linea (ed eventuali istruzioni che dipendono da essa).

#### **5. Template in C++**

A cosa servono i template in C++? Fai un esempio di classe generica e di metodo generico.

### **6. Dinamic Binding in Java**

Date le seguenti dichiarazioni:

```
class A{
   public int m(long d){return 1;}
    public int f(double d){return 2;}
}
                                          class B extends A{
                                             public int m(short d){return 3;}
                                              public int f(double d){return 4;}
                                              public int f(float f){return 5;}
                                           } 
A va = new B();
```
Quale è il valore delle seguenti tre espressioni spiegando bene (cioè anche il processo di early e late binding dove necessario) il perché (anche se le ritieni errate):

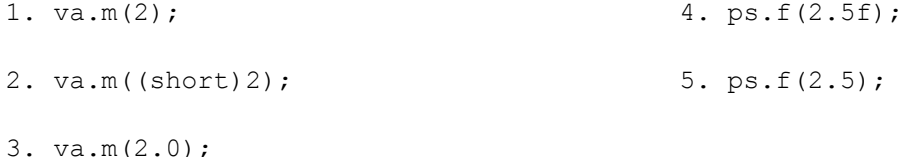

#### **7. Java – visitor pattern**

A cosa seve il visitor pattern? Illustra mediante un esempio.

#### **8. Semantica assiomatica**

Scrivi un piccolo programma che calcola x \* y , utilizzando solo l'operazione di decremento (--) e incremento (++). Scrivi le precodizioni e le postcondizioni e cerca di dimostrare la correttezza.

### SOLUZIONI

fibonacci con tail

```
fib(i, current = 0, next = 1):
 if i == 0:
    return current
  else:
   return fib(i - 1, next, current + next)
fib(i) 
return fib(i,0,1)
```